# Testprosedyre - Propellslipp

## Hensikt:

Hensikten med denne testprosedyren er for å kartlegge hvor mye slipp propellen jobber med. Det er viktig dersom vi ønsker å vite hvor stor arbeidsvinkelen til propellen er.

### Forarbeid:

Start kavitasjonstunellen og kjør propellen med 1 o/s. Nullstill trust og dreiemoment.

Start vakuumpumpen og still den til 80 kPa, samtidig start impelleren og sett den til 1 o/s. Etter 2 minutt eller det ikke lengre er noen bobler synlig stanses vakuumpumpen.

## Gjennomføring:

- Kjør impeller og dynamo opp med 0° arbeidsvinkel til impelleren når maks. Når impeller turtallet er 11,92 og propellen produserer 0 i trust noteres dynamoturtallet.
- Gjenta for dette steget inntil tabellen er utfylt. Propellen skal alltid ha 0 i angrepsvinkel dvs. 0 i Trust.

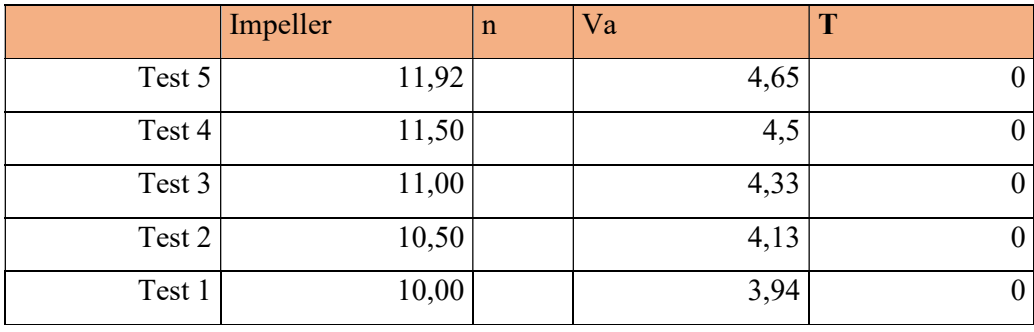

#### Resultater:

Når impeller turtall og dynamoturtall er kjent kan dette regnes inn i SolidWorks for å enkelt kunne bestemme angrepsvinkel.

For å få dette til må disse formlene benyttes:

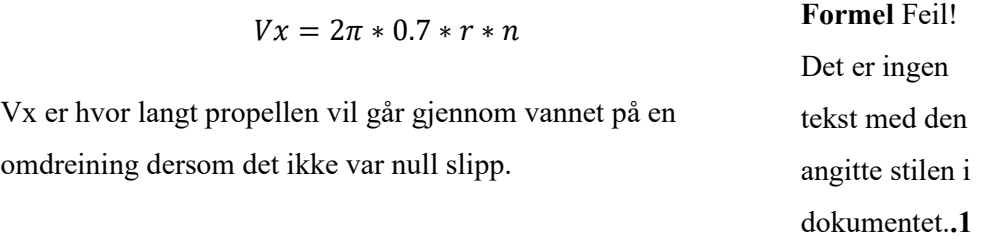

$$
Vx' = 2\pi * 0.7 * r * n'
$$
  
Formel Feil!  
Ux' er hvor lang propellen går gjennom vannet på en  
ondreining med en bestemt angrepsvinkel.  
Comderining med en bestemt angrepsvinkel.  
Abkumentet.  
2

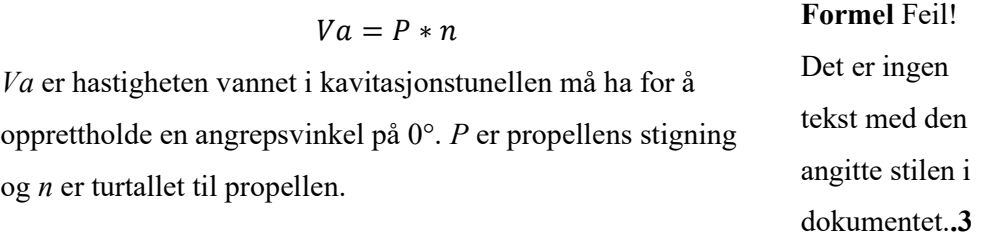

$$
Vb = \sqrt{Va^2 + Vx^2}
$$

Formel Feil! Det er ingen tekst med den Vb viser hastighet til vannet over propellbladet. angitte stilen i

dokumentet..4

$$
Vb' = \sqrt{Va^2 + Vx'^2}
$$

Vb' viser hastigheten til vannet over propellbladet med en bestemt angrepsvinkel.

Formel Feil! Det er ingen tekst med den angitte stilen i dokumentet..5

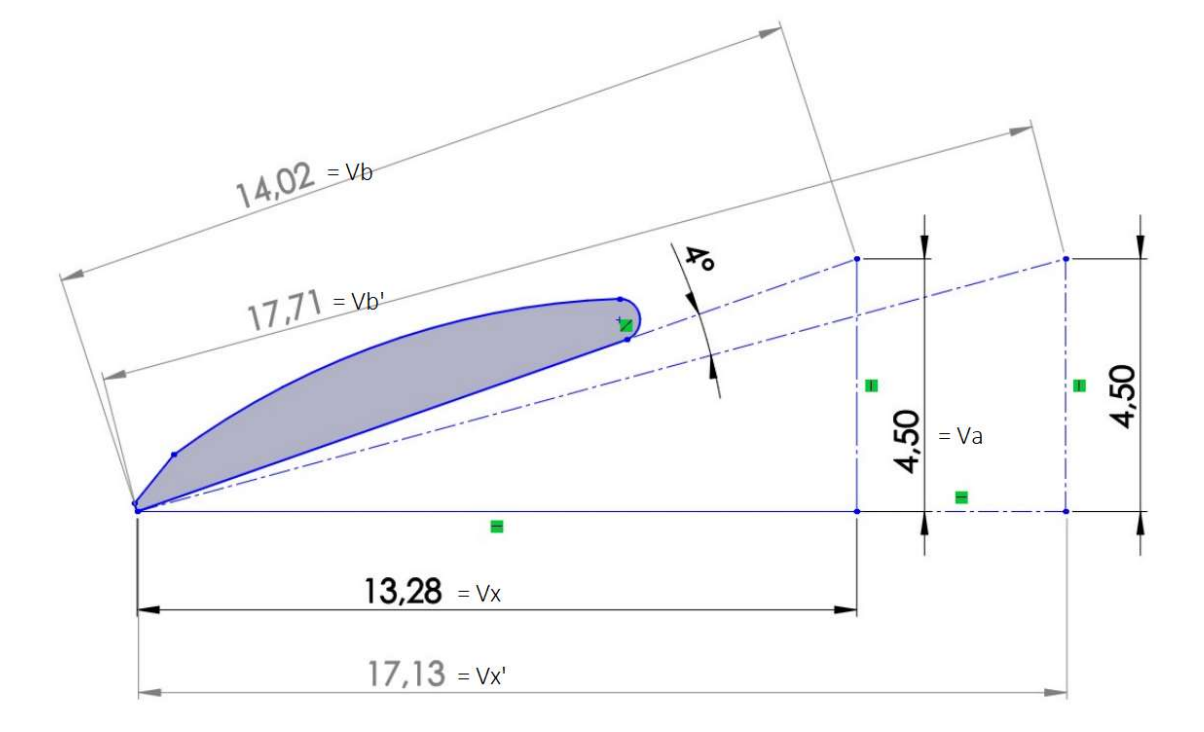

Eksempel på hvordan det kan plottes inn for å finne arbeidsvinkel.